**QwikCopy Crack Activation Key [April-2022]**

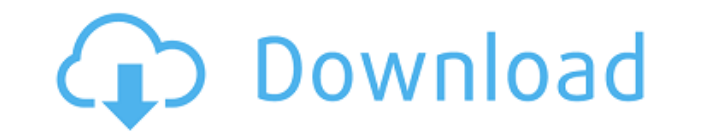

QwikCopy for Wikipedia and Amazon searches. QwikCopy for Wikipedia and Amazon searches. Do you remember QwikChips, a system that allows us to perform web searches from Wikipedia? Well, the idea of adding this system to the browser is similar, but with the difference that we can search from any website. To be able to use this tool we must first sign up at qwikcopy.com. This website is useful, because it allows users to access QwikChips from the browser and helps them to add this service to their browsers. The tool can be used with all of the default browsers, including Internet Explorer, Firefox, Safari and Chrome, but is optimized for Firefox. For searches, we use the standard Firefox search bar, but for Wikipedia and Amazon searches, the tool makes use of extensions for Firefox. You can find these extensions in the QwikCopy website (qwikcopy.com), where you can also sign up. Another advantage of this tool is that it saves the texts we copy into email messages. This way, when you receive an email, you can open the email, paste the copied text and highlight it. When the text is highlighted, the tool will execute the search for you, and this search will take place at a much faster speed than a search using the standard web search bar. In the upper left corner of the box, you will see a logo that can be used to log into the website qwikcopy.com. By clicking on it you will be taken to the home page of QwikCopy. You can also access the main search page at the click of a button. To navigate the website you can click on the left and right arrows. The upper and lower tabs at the top of the website contain links to the different features of this add-on. To see how to access the qwikcopy features in your browser, click on this link. As for the technical features, this extension is integrated into the Firefox browser, but it can be used with all of the major browsers. You can get more information about the features of this extension at qwikcopy.com =====================================

## **QwikCopy Serial Key Free Download**

KeyMacro is a "Keyboard Macro Extension for Internet Explorer" that is made by MacroWave Inc. It is an extension that can be installed from the Microsoft Store. It allows to enter text with hotkeys or even mouse clicks. LIFO Description: LIFO stands for Last in First Out. It is a technique that is used when dealing with fixed length storage devices. When a record of data is deleted from the storage device, the last entry is overwritten by the next entry. [ is used for "files" in computers. LIFO uses an append-only file system. If the file contains only one kind of information, only one file is created. If you add another kind of data, a new file is created. A LIFO file system is stored in non-volatile memory, such as a computer's hard disk drive. In the memory, the information is stored sequentially, the oldest data will be on the beginning of the memory. Just like the file system, only a certain amount of data can be written to the memory. The new data is written to the end of the memory. The memory or file system will automatically check if any of the information in the memory is already present. If the memory already contains that information, the new data is written at the end of the memory, overwriting the previous data. This way of storage minimizes overwrites on any information in the memory. LIFO is also used for data communication. Let's say you need to send an email message to several people. If all the emails are stored in the memory, you need to copy all the emails and paste them into the email. Instead of copying all the emails one by one, you can use LIFO. The last email message is written to the memory. In this case, only one email message needs to be written to the memory. So the next message can be written to the memory, overwriting the previous message. This way, you can 2edc1e01e8

The bug is that the first search is always done with Wikipedia, even if the user has specified a search engine for the second search. In some situations, the user may not be logged in to Wikipedia. When this happens, QupZilla immediately displays the login form and continues to search for the given keyword. This does not happen when the user is already logged in. If the user cancels the search, the little box is hidden from view. This is a bug and affects version 2.0.0 to 2.0.5. The fix is available in version 2.0.6 and beyond. Archive: v2.0.6 (2014-02-20) Added an option to disable the little search box. v2.0.5 (2014-02-20) Changed the search term to the start of the word, so no longer matches to zillions of words Added an option to disable a warning that is displayed to the user. Added a small fix for Firefox 17 v2.0.4 (2014-02-20) Added an option to disable a warning that is displayed to the user. v2.0.3 (2014-02-19) Fixed a bug with the way that the ctrl-A shortcut is handled. Changed the displayed string to "Search for this text on..." v2.0.2 (2014-02-18) Fixed a bug with some shortcuts. v2.0.1 (2014-02-18) Fixed a bug with some shortcuts. v2.0.0 (2014-02-18) A simple little add-on that allows you to search for words on Wikipedia and Amazon right from the context menu, without having to open a browser window first. When you select a word, this browser add-on will display a tiny box that can be used to search the text on Wikipedia or Amazon, or to copy it within the default email client. Users can try this add-on in any of the recent versions of Firefox, Internet Explorer 9, Safari, and Chrome.

<https://techplanet.today/post/miasmata-trainer-trainerrar-install> <https://techplanet.today/post/microangelo-toolset-6108-32-64bit-rh-keygen-work> <https://jemi.so/windows-7-ultimate-retail-serial-key> <https://reallygoodemails.com/letolapen> <https://techplanet.today/post/fsx-flight-sim-labs-concorde-x-rip-repack-high-quality> <https://techplanet.today/post/pioneer-cdj-2000-djm-800-skin-virtual-dj-download-patched> <https://techplanet.today/post/crack-chrispc-anonymous-proxy-pro-v710-final-keygen-sh-repack> <https://reallygoodemails.com/hipmeinze> <https://reallygoodemails.com/protinoterppi>

## **What's New In?**

QwikCopy allows users to reduce the time they typically spend during web searches or when copying text into email messages. After highlighting a keyword, this browser addon displays a tiny box that can be used to search the text on Wikipedia or Amazon, or to copy it within the default email client. \* EFF has made a small donation towards the cost of this add-on. Thanks for your support!The international coat of arms of Italy is a gold-on-blue field charged with a double-headed eagle. One head is visible in the dexter chief (upper-left). The other is located in the sinister chief (lower-right). The eagle in the dexter chief is depicted holding a right-facing shield with a red cross on a white background. In the sinister chief, the eagle holds a left-facing shield with a white cross on a red background. The shield is topped by a golden crown. It was designed in 1929 by Luigi Pellizotti and adopted by the Chamber of Deputies on 9 February 1929, being first officially used by the armed forces on 9 July 1929. In 1935, the new double-headed eagle design was adopted by the former Kingdom of Italy. + The international coat of arms of Italy is a gold-on-blue field charged with a double-headed eagle. One head is visible in the dexter chief (upper-left). The other is located in the sinister chief (lower-right). The eagle in the dexter chief is depicted holding a right-facing shield with a red cross on a white background. In the sinister chief, the eagle holds a left-facing shield with a white cross on a red background. The shield is topped by a golden crown. It was designed in 1929 by Luigi Pellizotti and adopted by the Chamber of Deputies on 9 February 1929, being first officially used by the armed forces on 9 July 1929. In 1935, the new double-headed eagle design was adopted by the former Kingdom of Italy. – Although the eagle of the coat of arms is essentially the same as the double-headed eagle of the coat of arms of the [[United Kingdom of Great Britain and Northern Ireland]], the coats of arms are distinctive enough to be considered separate national emblems, and were officially recognised by the United Nations as a single-headed eagle on 19 April 1984. + Although the eagle of the coat of arms is essentially the same as the doubleheaded eagle of the coat of arms of the [[United Kingdom of Great Britain and Northern Ireland]], the coats of arms are distinctive enough to be considered separate national emblems, and were officially recognised by the United Nations as a single-headed eagle on 19 April 1984. ==Eagle design== ==Eagle design== The eagle depicted in the dexter chief (upper-left) of the Italian coat of

Operating System: Microsoft Windows XP or later Processor: 2.0GHz or higher Memory: 1.5GB or higher \_\_\_\_\_\_\_\_\_\_\_\_\_\_\_\_\_\_\_\_\_ Jump into an intriguing online multi-player arena to battle it out in hundreds of intense rounds and compete for treasure! With fast, fluid and immersive gameplay, arena wars are more intense than any other MOBA experience. Can you compete on equal terms with some of the best players in the world? Approximately 10 minutes to beat a game If you are out of

## Related links:

<https://supermoto.online/wp-content/uploads/2022/12/pemaban.pdf> <https://fiverryourparty.wpcomstaging.com/wp-content/uploads/2022/12/Translator-Fun-Voices-MorphVOX-Addon-Crack-3264bit-Updated-2022.pdf> <https://4deg.no/wp-content/uploads/2022/12/Free-Mp3-Cutter-Crack-For-Windows-Final-2022.pdf> <http://www.jobverliebt.de/wp-content/uploads/Quick-Paw.pdf> <https://samtoysreviews.com/2022/12/12/realty-analytics-2008-excel-2007-crack-with-key/> <http://www.pakeconclub.org/wp-content/uploads/2022/12/FlixQueue-Crack-.pdf> <https://croatiansincleveland.com/wp-content/uploads/2022/12/benejai.pdf> <http://sandrazimmermann.de/2022/12/12/advanced-time-reports-web-professional-0-92-0-crack-for-pc-2022-latest/> <http://www.sweethomeslondon.com/?p=174473> <https://smartcoast.org/jagware-eml-to-pst-wizard-crack-activation-key-march-2022/>